# **R-programmering VT2024**

Föreläsning 3

Johan Alenlöv

Linköpings Universitet

- Sammanfattning Föreläsning 2
- Villkorssatser
- Loopar
- Funktionsmeddelanden
- Debugging

**Sammanfattning föreläsning 2**

- Två dimensionell vektor, alla element av samma typ
- Välj index med [ "rad" , "kolumn" ]
	- Saknas rad eller kolumn väljs hela.
	- Om man väljer ut bara är en rad eller kolumn görs resultatet om till en vektor.
		- För att behålla matrisstrukturen använd drop = FALSE
- length ger antal element
- dim ger dimensionerna
- Dataset, där varje variabel (kolumn) kan ha olika typer.
- Varje variabel har ett namn.
	- Komma åt variabler via namnet eller ordningen.
- Varje rad innehåller ett värde per kolumn.
- Lätt att lägga till och ta bort kolumner.
- Tänk vektor där varje element kan vara vad som helst.
- Möjligt att namnge element.
- [ ] tar fram en del av listan
- [[ ]] tar fram elementet

**Programkontroll**

- Kontrollera körningen av program eller funktioner
- Olika typer av kontroller vi kan göra:
	- Köra en annan del av koden
	- Vilkorsstyra kod
	- Kör kod upprepade antal gånger
	- Köra kod tills ett villkor är uppfyllt
	- Avbryta ett program i förtid

**Villkorssatser**

## **Vilkorssatser (if-else)**

• Välja att utföra något baserat på logiskt villkor

```
if ( Villkor ) {
  Kod om Villkor == TRUE
} else {
 Kod om Villkor == FALSE
}
```
- Villkor ska vara någon logik
	- Tal större än noll är vanligtvis sanna.
- Om villkor är en vektor kommer den bara kolla på **första** elementet

### **If - else if - else**

• Det är inte alltid man bara vill ha två olika utfall

```
if ( Villkor1 ) {
  Kod om Villkor1 == TRUE
} else if ( Villkor2 ) {
  Kod om Villkor2 == TRUE
} else if ( Villkor3 ) {
  Kod om Villkor3 == TRUE
} else {
  Kod om Villkor1 och Villkor2 och Villkor3 == FALSE
}
```
• Kommer välja den **första** som är sann

```
prgm <- "R"
if ( prgm == "R") { cat("Kul med",prgm)}
```

```
prgm <- "R"
if ( prgm == "R") { cat("Kul med",prgm)}
```
## Kul med R

```
prgm <- "R"
if ( prgm == "R") { cat("Kul med",prgm)}
```

```
## Kul med R
```

```
prgm <- "Excel"
if ( prgm == "R") { cat("Kul med",prgm)}
```

```
prgm <- "Excel"
if ( prgm == "R") {
  cat("Kul med",prgm)
} else if ( prgm == "Python" ) {
  print("Okej")
} else {
  print("Hmm...")
}
```

```
prgm <- "Excel"
if ( prgm == "R") {
  cat("Kul med",prgm)
} else if ( prgm == "Python" ) {
  print("Okej")
} else {
  print("Hmm...")
}
```
## [1] "Hmm..."

**Demo: If-satser**

**Loopar (for-loop)**

- Upprepningar av kod
- I R används for för loopar över vektor/lista

```
for ( elem in vektor ) {
  # Kod som anropas en gång per element
  # elem är ett element i vektorn
}
```
- Vilken vektor eller lista kan användas
- Viktigt koncept: Loopens index (elem) är det ENDA som ändras i loopen.

```
vektor <- 3:5
for ( element in vektor ) {
 print( element*2 )
}
```

```
vektor <- 3:5
for ( element in vektor ) {
  print( element*2 )
}
## [1] 6
## [1] 8
## [1] 10
```

```
vektor <- c("a","b","c","d")
for ( element in vektor ) {
  print( element )
}
```

```
vektor <- c("a","b","c","d")
for ( element in vektor ) {
  print( element )
}
```
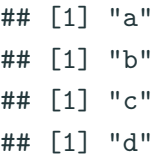

### **For-loop - Exempel III**

• Kan loopa på flera olika sätt

```
for ( element in vektor ) {
 print( element )
}
```

```
for ( index in seq_along(vektor) ) {
 print( vektor[index] )
}
```

```
for ( index in 1:length(vektor) ) {
 print( vektor[index] )
}
```
**Demo: for-loopar**

**Nästlade loopar**

- Om vi vill loopa i flera nivåer
- Delas ofta upp i yttre och inre loop
- Tänk som en klocka
	- Timmar: Yttersta loopen
	- Minuter: Inre loop, gör 60 iterationer / timme
	- Sekunder: Innsersta loopen, gör 60 iteration / minut

#### **Nästlade loopar - Exmepel**

```
A <- matrix(1:6, nrow = 2)
for ( i in 1:2 ) {
  for ( j in 1:3 ) {
    text <- paste("rad:",i," kolumn:",j,
                  "värde:",A[i,j])
    print(text)
  }
}
```
#### **Nästlade loopar - Exmepel**

```
A <- matrix(1:6, nrow = 2)
for ( i in 1:2 ) {
  for ( j in 1:3 ) {
    text <- paste("rad:",i," kolumn:",j,
                  "värde:",A[i,j])
    print(text)
  }
}
```
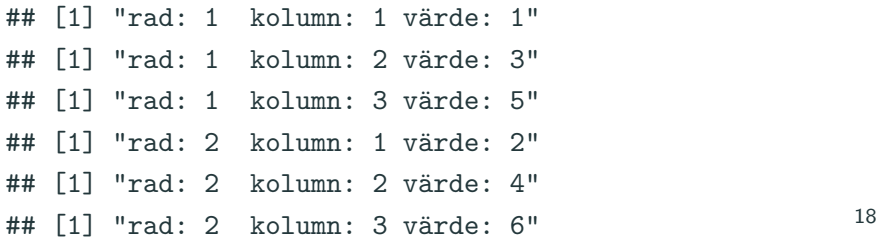

**Demo: nästlade loopar**

**while-loop**

• Om vi inte vet antalet iterationer på förhand

```
while ( Villkor ) {
  # Kod som anropas så länge Villkor == TRUE
}
```
- **Varning!** Kan fortsätta hur länge som helst
- **Obs!** Villkor måste kunna utvärderas innan loopen startar
- repeat repeterar kod till break

```
i <- 1 # Obs!
while ( i < 5 ) {
 print(i)
  i <- i + 1
}
```

```
i <- 1 # Obs!
while ( i
<
5 ) {
 print(i) i <- i +
1
}
## [1] 1
## [1] 2
## [1] 3
## [1] 4
```
**Demo: while-loopar**

**Kontrollstrukturer för loopar**

- Vill ofta kontrollera hur looparna arbetar
- Finns följande kontrollstrukturer:

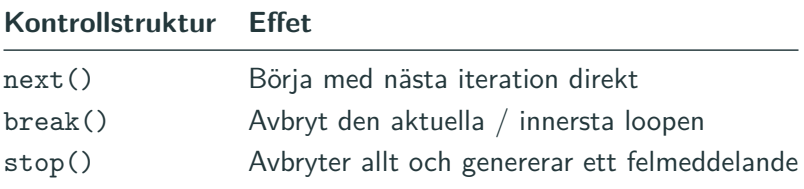

## **next() - Exempel**

```
i \leftarrow 0while ( i < 11 ) {
  i <- i + 1
  if ( i %% 2 == 0) { next() }
  print(i)
}
```
## **next() - Exempel**

```
i \leftarrow 0while ( i < 11 ) {
  i <- i + 1
  if ( i %% 2 == 0) { next() }
  print(i)
}
```

```
## [1] 1
## [1] 3
## [1] 5
## [1] 7
## [1] 9
## [1] 11
```

```
for ( i in 1:3 ) {
  for ( letter in c("a","b","c") ) {
    if ( letter == "b" ) { break() }
    print(letter)
  }
}
```

```
for ( i in 1:3 ) {
  for ( letter in c("a","b","c") ) {
    if ( letter == "b" ) { break() }
    print(letter)
  }
}
## [1] "a"
## [1] "a"
## [1] "a"
```

```
for ( i in 1:3 ) {
  for ( letter in c("a","b","c") ) {
    if ( letter == "b" ) { stop("Det blev fel!") }
    print(letter)
  }
}
```

```
for ( i in 1:3 ) {
  for ( letter in c("a","b","c") ) {
    if ( letter == "b" ) { stop("Det blev fel!") }
    print(letter)
  }
}
## [1] "a"
## Error: Det blev fel!
```
**Demo: Kontrollstrukturer**

**Varningsmeddelanden och debugg**

- stop() avbryter funktioner/loopar och meddelar ett fel
- warning() skapar en varning, som inte avbryter
- Varningar sparas och skrivs ut sist
- warnings() skriver ut tidigare varningar

```
for ( chr in c("a","b") ) {
  print(chr)
  warning( paste("Farligt värde",chr) )
}
```

```
for ( chr in c("a","b") ) {
  print(chr)
  warning( paste("Farligt värde",chr) )
}
```

```
"a"
"b"
Warning messages:
1: Farligt värde a
2: Farligt värde b
```
- Det uppstår ofta fel vid programmering
- Debugging handlar om att hitta orsaken
- Olika typer av fel:
	- Syntaktiska fel: Felaktig syntax i koden
	- Semantiska fel: Olämplig användning av objekt/funktioner
	- Logiska fel: Programmet löser inte det tänkta problemet
- Använd cat(), print() eller message() för att skriva ut värden under körning.
	- Använd paste() för att kombinera text och variabler till en sträng.
- browser() Hoppar in i funktionen
	- n: kör nästa rad
	- c: kör allt i funktion / loop
	- Q: avsluta
- debugg() Hoppa in i funktionen från början

**Demo: browser och debug**